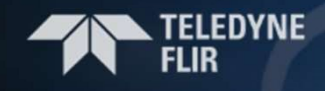

FLIR CONDITION MONITORING SERIES

## FLIR IGNITE - EXX, TXXX, CX

**INTERNATIONAL PROPERTY** 

#### IGNITE FLIR Ignite Cloud | Teledyne FLIR

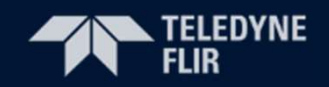

#### **FLIR IGNITE™ CLOUD SERVICE**

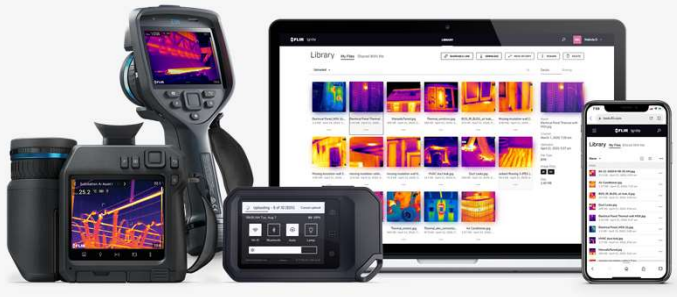

#### Trasferimento immagini facilitato

FLIR T8xx, T5xx, Exx, C5 and C3-X si connettono automaticamente a FLIR Ignite Library

- Upload automatico sia sul campo che in Ufficio è possible caricare automaticamente immagini termiche e video direttamente sul cloud senza estrarre la scheda SD o dimenticarla nel pc
- Compatibilità garantita date è possible upgrade delle Exx (2017), T5xx, T8xx senza nessun costo aggiuntivo
- **Dimentica problemi hardware** spesso nelle aziende le chiavette USB sono vietate per motivi di cyber security

#### Salvataggio e organizzazione

FLIR Ignite semplifica il lavoro

- 1 GB cloud GRATIS
- Memoria espandibile quotazione a parte
- Data Backup nessun rischio di Perdita dati

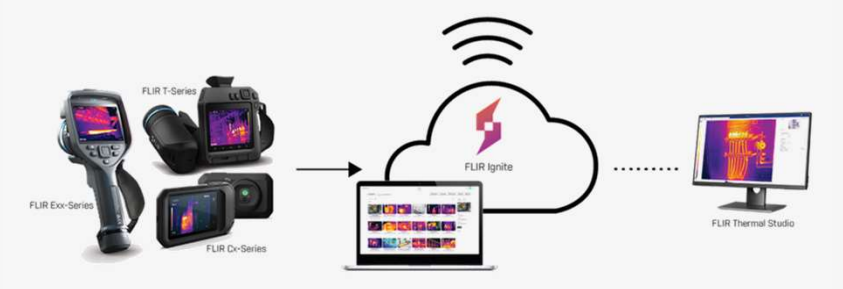

#### Condivisione dati

Ignite semplifica la collaborazione tra colleghi e strumenti

- Collaboratori e clienti la piattaforma permette di condividere report e immagini con clienti e colleghi
- Accessibilità garantita sincronizzazione automatica tra Ignite e desktop, tablet e mobile
- modifiche aggiornando una cartella la modifica sarà visible su tutti i dispositivi

Proprietary - Company Confidential ©2020 FLIR Systems Inc. Information and equipment described herein may require US Governmenta use of this system since innormation and equipment designed therein it designed to the many require US Government authorization for export purposes. Diversion contrary to US law is prohibited. 2

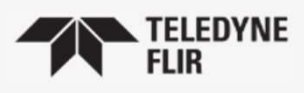

### GESTIONE EFFICENTE DEL LAVORO

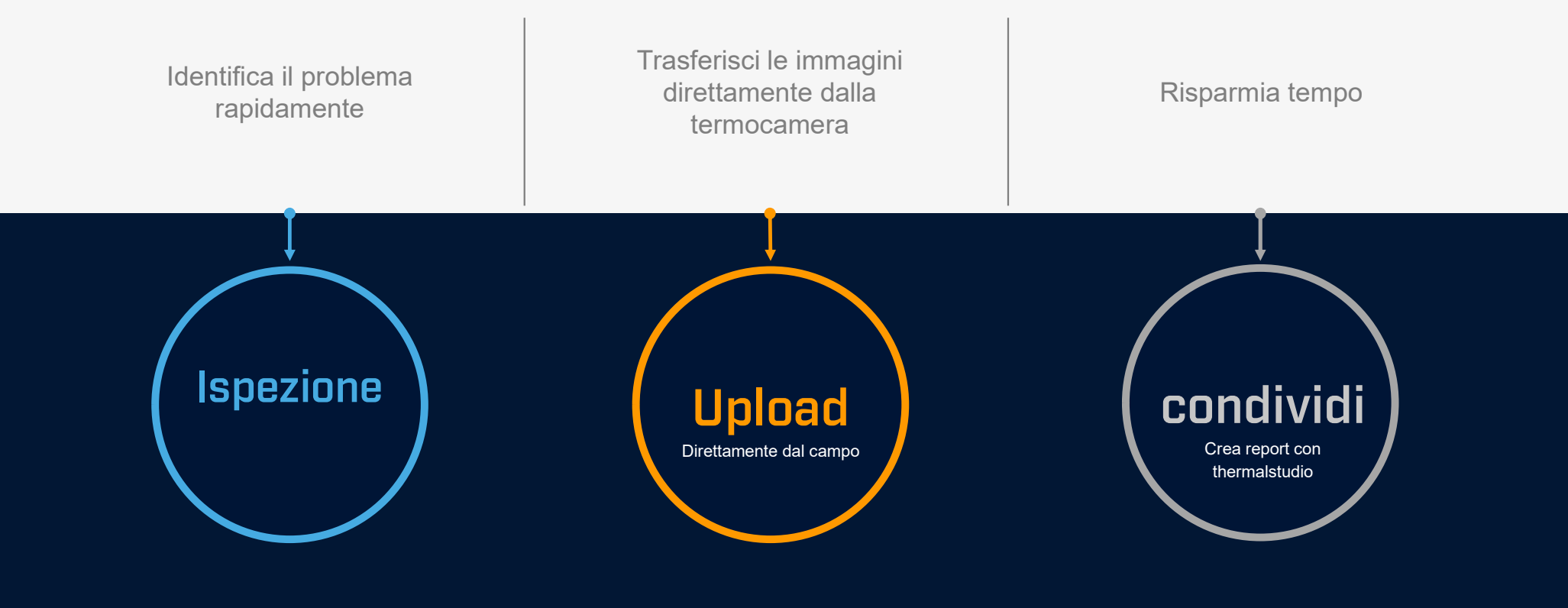

Proprietary - Company Confidential Copyright ©2021 Teledyne FLIR, LLC. All Rights Reserved. Information and equipment<br>described herein may require US Government authorization for export purposes. Diversion contrary to US l

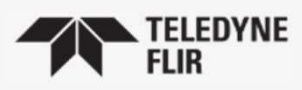

### **GESTIONE DELLE ISPEZIONI**

#### ieri - 5 steps

# <u>oggi – 2 steps</u>

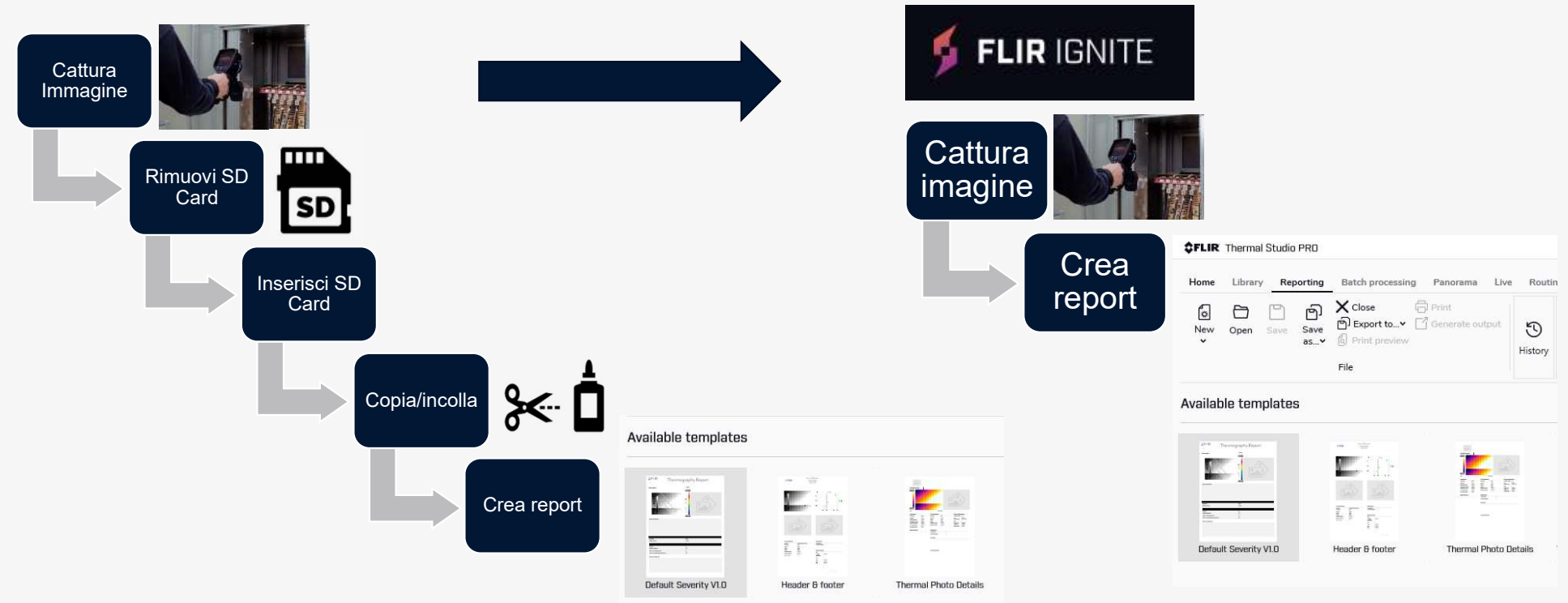

Proprietary - Company Confidential Copyright @2021 Teledyne FLIR, LLC. All Rights Reserved. Information and equipment described herein may require US Government authorization for export purposes. Diversion contrary to US law is prohibited.

#### INFRASTRUTTURA

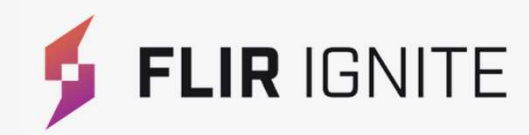

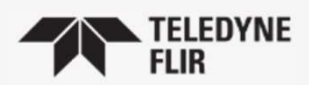

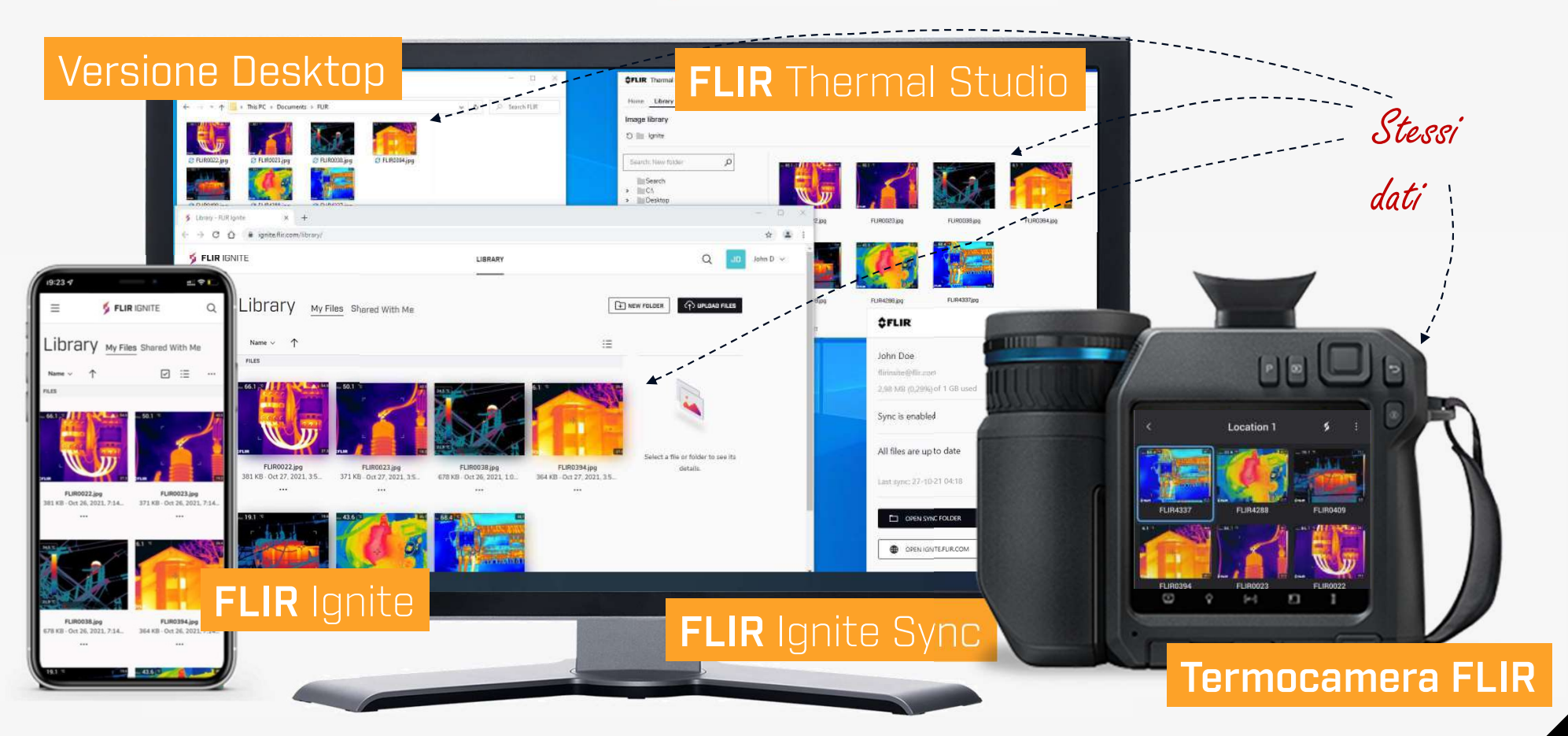

Proprietary - Company Confidential Copyright ©2021 Teledyne FLIR, LLC. All Rights Reserved. Information and equipment<br>described herein may require US Government authorization for export purposes. Diversion contrary to US l

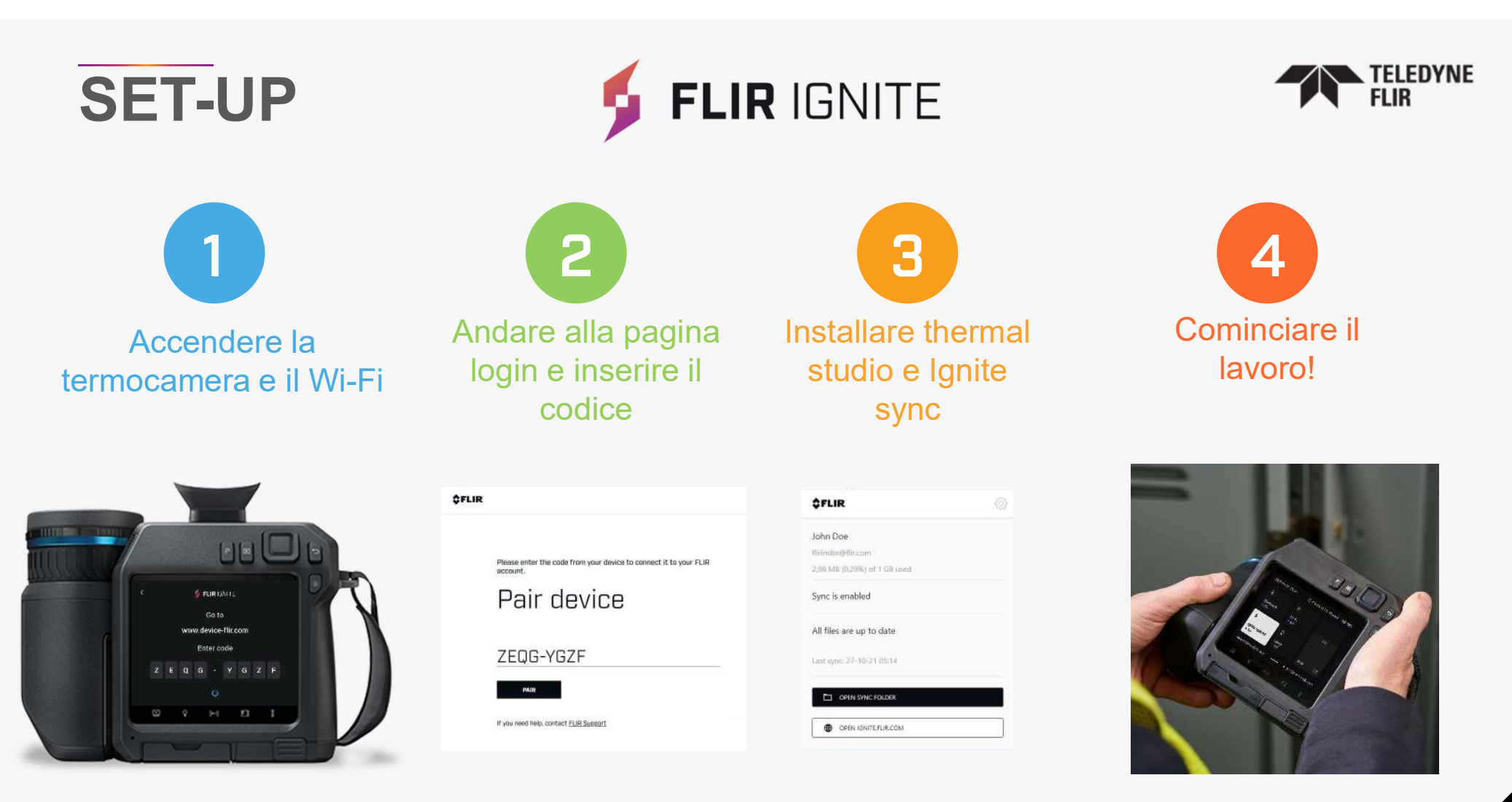

Seguire le istruzioni presenti nella termocamera

\*per gli strumenti venduti precedentementi assicuratevi di aver installato l'ultimo firmware on custhelp

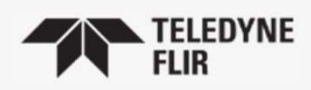

### COME OTTENERE PIU INFO

- Pagina prodotto https://www.flir.com/instruments/ignite-cloud-solution/
- Manuale Ignite https://support.flir.com/DocDownload/app/RssDocDownload.aspx?ID=33334
- Manuali termocamere https://flir.custhelp.com/app/account/fl\_download\_manuals

### DOMANDE FREQUENTI

- Quali modelli sono disponibili? Exx, T5xx, T8xx, C5 e C3x
- Quanto costa lo spazio cloud 1Giga gratis, le espansioni saranno quotate a parte
- Come aggiorno il firmware delle termocamere attraverso flircusthelp

Proprietary - Company Confidential Copyright ©2021 Teledyne FLIR, LLC. All Rights Reserved. Information and equipment described herein may require US Government authorization for export purposes. Diversion contrary to US law is prohibited.

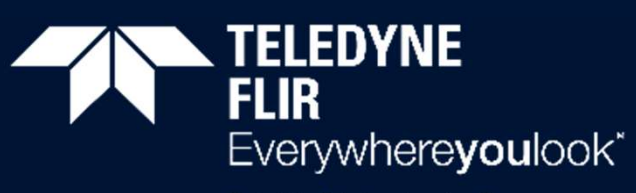

Part of the Teledyne Imaging Group